## **PRACTICAL HANDS-ON** *iPAD* **TRAINING SESSIONS**

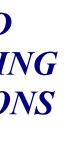

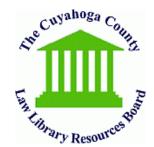

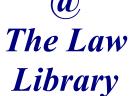

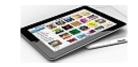

The Cleveland Lan

The Law Library is offering two (2) Free, hands-on training sessions to help you use your iPad more effectively and efficiently. All lessons will be held in the Law Library's

Main Reading Room. See the schedule below. Click Here for more information.

| Lesson<br>No.                      | Content To Be Covered                                                                                                    | Date                                                   |
|------------------------------------|----------------------------------------------------------------------------------------------------|--------------------------------------------------------|
| Lesson<br>1                        | Basic functionality; Navigation;<br>Security settings; Apps provided<br>with the iPad; Acquiring & Buying<br>more Apps; Accessories; Web<br>Browsers & Browsing; Mail,<br>Calendars & Contacts; Readers &<br>News; Note Taking; Highlighting;<br>Creating documents; Folders;<br>Screen Shots; Mind mapping;<br>Online storage; Meetings & Phone<br>calls; IM; Chat; & Printing | Thursday,<br>Feb. 28,<br>2013<br>1:00-<br>4:00<br>p.m. |
| Lesson<br>1<br>(repeat<br>session) | Basic functionality; Navigation;<br>Security settings; Apps provided<br>with the iPad; Acquiring & Buying<br>more Apps; Accessories; Web<br>Browsers & Browsing; Mail,<br>Calendars & Contacts; Readers &<br>News; Note Taking; Highlighting;<br>Creating documents; Folders;<br>Screen Shots; Mind mapping;<br>Online storage; Meetings & Phone<br>calls; IM; Chat; & Printing | Friday,<br>Mar. 1,<br>2013<br>1:00-<br>4:00<br>p.m.    |
| Lesson<br>2                        | Legal Research Apps Law Practice<br>Apps, Apps and more Apps                                                                                                    | Thursday,<br>Mar. 7,<br>2013<br>1:00-<br>4:00<br>p.m.  |

Friday, Mar. 8, 2013 Lesson 2 Legal Research Apps Law Practice (repeat Apps, Apps and more Apps 1:00session) 4:00 p.m.

Web Site: <u>clevelandlawlibrary.org</u> • Email:

lawlib@clelaw.lib.oh.us

Phone: (216) 861-5070 ● Fax: (216) 861-1606